## 参加申し込み受付システム

2023年5月

## 出身校向けサイトのご案内

株式会社アットシステム

## 1.『参加申し込み受付システム』 出身校向けサイトについて

■出身校向けサイトでできること

受験校ごとに、自校生徒のイベント(学校説明会、オープンキャンパス 等)への申し込み状況を閲覧/修正/削除すること ができます。

※ 閲覧/修正/削除の可否及び期間は受験校の設定により異なります。 ご不明の場合は受験校へお問い合わせください。

■アカウント (ID/パスワード) は中学校毎で自由に決めることができます

システムを利用するためのアカウントは中学校それぞれで作成していただきます(作成手順は下記をご参照ください)。 ※アカウントは各中学校で一つのみ作成可能です。 ※アカウントは作成された年度内のみ有効です(年度末にアカウント情報は削除されます)。

■ひとつのアカウントで『参加申し込み受付システム』 利用の全受験校にアクセスができます

画面左上のプルダウンメニューから受験校を選択するだけで、それぞれの受験校の専用画面に遷移します。

- 2. アカウント作成手順 ※昨年から変更になりました
	- ① 以下のURLにアクセスします

<https://guide.ckip.jp/school>

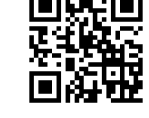

② 以下の手順にしたがってアカウントを作成します

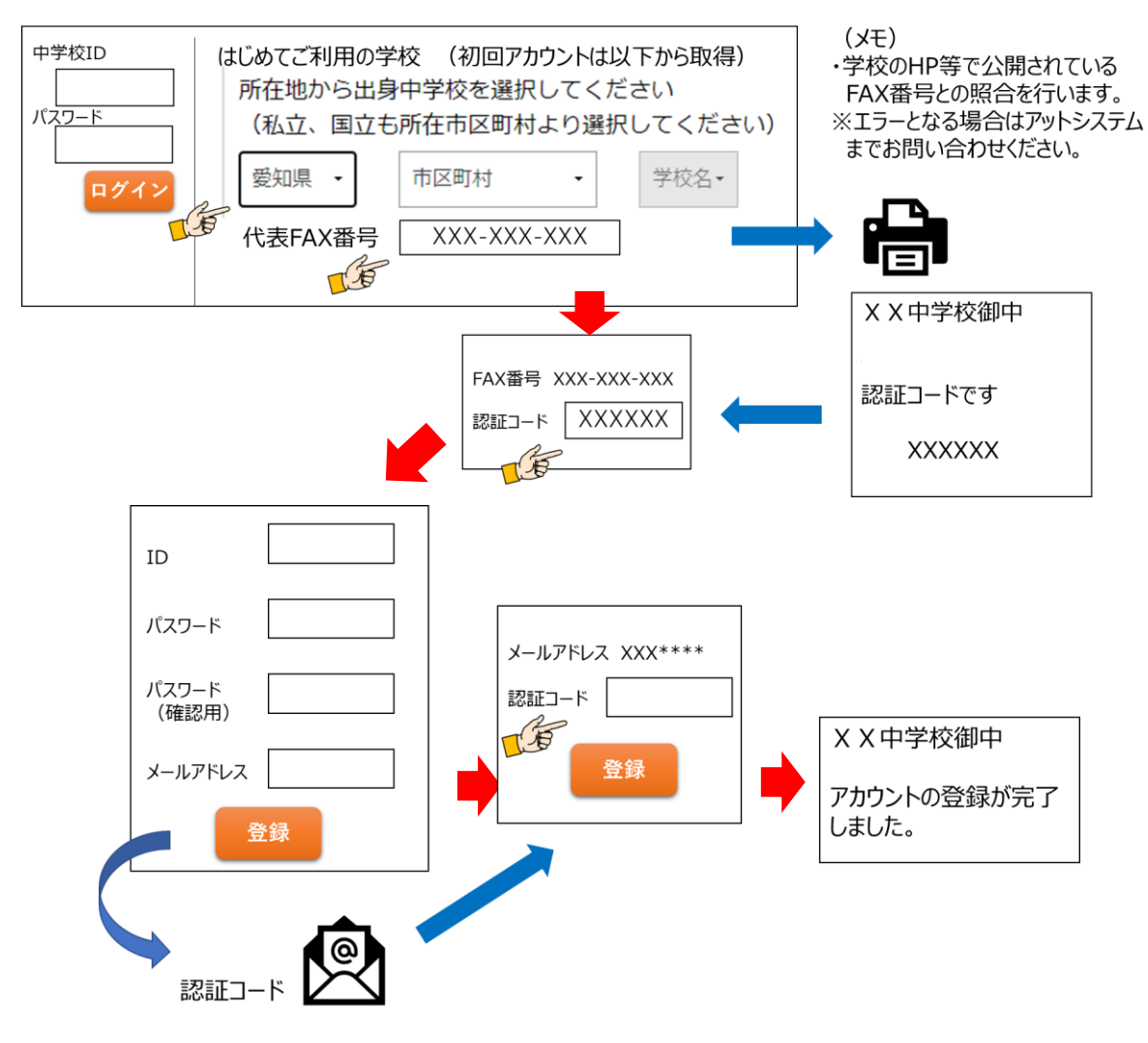

## 3. お問い合わせ

操作等でお困りの際は、以下のサポート窓口までお問い合わせください。

株式会社アットシステム サポート窓口 0120-47-3712 ※受付時間は平日9時から17時まで